# Theory of Computing 2018: Turing Machines

(Based on [Sipser 2006, 2013])

## Yih-Kuen Tsay

## 1 Turing Machines

## **Turing Machines**

- Finite and pushdown automata are too restricted to serve as models of general-purpose computers.
- A *Turing machine* is similar to a finite automaton but with an unlimited and unrestricted memory—an infinite tape. It has a tape head that can read and write symbols and move around on the tape.
- A Turing machine can do everything that a real computer (as we know it) can do.
- Nonetheless, there are problems that no Turing machines, and hence no real computers, can solve.

## Turing Machines (cont.)

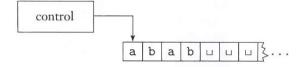

FIGURE **3.1** Schematic of a Turing machine

Source: [Sipser 2006]

### An Example Turing Machine

Let  $B = \{w \# w \mid w \in \{0,1\}^*\}$ . A Turing machine  $M_1$  for B may work as follows:

- 1. Scan the input to be sure that it contains a single # symbol. If not, reject.
- Zig-zag across the tape to corresponding positions on either side of the # symbol to check whether
  these positions contain the same symbol. If they do not, reject.
   Cross off symbols as they are checked.
- 3. When all symbols to the left of # have been crossed off, check for any remaining symbols to the right of the #. If any symbols remain, reject; otherwise, accept.

### An Example Turing Machine (cont.)

FIGURE **3.2** Snapshots of Turing machine  $M_1$  computing on input 011000#011000

Source: [Sipser 2006]

#### Formal Definition of a TM

**Definition 1** (3.3). A **Turing machine** is a 7-tuple  $(Q, \Sigma, \Gamma, \delta, q_0, q_{\text{accept}}, q_{\text{reject}})$ , where  $Q, \Sigma$ , and  $\Gamma$  are all finite sets and

- 1. Q is the set of states,
- 2.  $\Sigma$  is the input alphabet, where the *blank* symbol  $\subseteq \Sigma$ ,
- 3.  $\Gamma$  is the tape alphabet, where  $\square \in \Gamma$  and  $\Sigma \subseteq \Gamma$ ,
- 4.  $\delta: Q \times \Gamma \longrightarrow Q \times \Gamma \times \{L, R\}$  is the transition function,
- 5.  $q_0 \in Q$  is the start state,
- 6.  $q_{\text{accept}} \in Q$  is the accept state, and
- 7.  $q_{\text{reject}} \in Q$  is the reject state.

#### Configurations of a TM

- $\bullet\,$  As a TM computes, changes occur in
  - 1. the current state,
  - 2. the current tape contents, and
  - 3. the current head location.
- A setting of these three items is called a **configuration** of the TM.
- $\bullet$  We write uqv to denote the configuration where
  - 1. the current state is q,
  - 2. the current tape contents is uv, and
  - 3. the current head location is the first symbol of v.

(The tape contains only blanks following the last symbol of v.)

### Configurations of a TM (cont.)

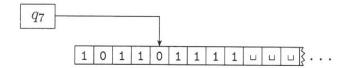

#### FIGURE 3.4

A Turing machine with configuration  $1011q_701111$ 

Source: [Sipser 2006]

## Configurations of a TM (cont.)

- $q_0w$  is the *start configuration* on input w.
- $uq_{accept}v$  is an accepting configuration.
- $uq_{\text{reject}}v$  is a rejecting configuration.
- Accepting and rejecting configurations are *halting configurations*.

#### Computation of a TM

Configuration  $C_1$  yields configuration  $C_2$  if the Turing machine can legally go from  $C_1$  to  $C_2$  in a single step:

- 1.  $uaq_ibv$  yields  $uq_jacv$  if  $\delta(q_i,b)=(q_i,c,L)$ .
- 2.  $uaq_ibv$  yields  $uacq_iv$  if  $\delta(q_i, b) = (q_i, c, R)$ .
- 3.  $q_ibv$  yields  $q_icv$  if  $\delta(q_i, b) = (q_i, c, L)$ .
- 4.  $q_ibv$  yields  $cq_jv$  if  $\delta(q_i,b)=(q_j,c,R)$ .

 $(uaq_i \text{ is considered equivalent to } uaq_{i\sqcup}.)$ 

## Computation of a TM (cont.)

- A Turing machine accepts input w if a sequence of configurations  $C_1, C_2, \ldots, C_k$  exists where
  - 1.  $C_1$  the start configuration on w,
  - 2.  $C_i$  yields  $C_{i+1}$ , and
  - 3.  $C_k$  is an accepting configuration.
- The collection of strings that M accepts is the language of M, or the language recognized by M, denoted L(M).

## 2 Decidable Languages

#### Decidable Languages

**Definition 2** (3.5). A language is **Turing-recognizable** (also called *recursively enumerable*) if some Turing machine recognizes it.

- A Turing machine can fail to accept an input by entering the  $q_{\text{reject}}$  state and rejecting, or by looping (not halting).
- A machine is called a *decider* if it halts on all inputs. A decider that recognizes some language is said to *decide* the language.

**Definition 3** (3.6). A language is **Turing-decidable**, or simply **decidable** (also called *recursive*), if some Turing machine decides it.

## **Example Turing Machines**

 $A = \{0^{2^n} \mid n \ge 0\}$ . A decider  $M_2$  for A can be defined to work as follows:

- 1. Sweep left to right across the tape, crossing off every second 0.
- 2. If in stage 1 the tape contained a single 0, accept.
- 3. If in stage 1 the tape contained more than one 0 and the number of 0s was odd, reject.
- 4. Return head to the left-hand end of the tape.
- 5. Go to stage 1.

## Example Turing Machines (cont.)

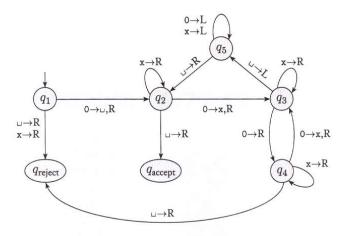

FIGURE 3.8 State diagram for Turing machine  $M_2$ 

Source: [Sipser 2006]

#### Example Turing Machines (cont.)

 $B = \{w \# w \mid w \in \{0,1\}^*\}$ . A decider  $M_1$  for B can be defined to work as follows:

- 1. Scan the input to be sure that it contains a single # symbol. If not, reject.
- 2. Zig-zag across the tape to corresponding positions on either side of the # symbol to check whether these positions contain the same symbol. If they do not, reject.
  - Cross off symbols as they are checked.
- 3. When all symbols to the left of the # have been crossed off, check for any remaining symbols to the right of the #. If any symbols remain, reject; otherwise, accept.

### Example Turing Machines (cont.)

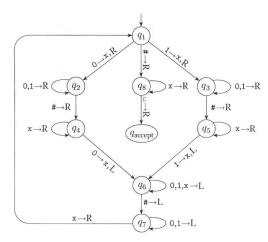

FIGURE 3.10 State diagram for Turing machine  $M_1$ 

Source: [Sipser 2006]

#### Example Turing Machines (cont.)

 $C = \{a^i b^j c^k \mid i \times j = k \text{ and } i, j, k \geq 1\}.$  A decider  $M_3$  for C:

- 1. Scan the input to be sure that it is a member of  $aa^*bb^*cc^*$  and reject if it isn't.
- 2. Return the head to the left-hand end of the tape.
- 3. Cross off an a and scan to the right until a b occurs. Shuttle between the b's and c's, crossing off one of each until all b's are gone.
- 4. Restore the crossed off b's and repeat Stage 3 if there is another a to cross off.
- 5. If all a's and c's are crossed off, accept; otherwise, reject.

#### Example Turing Machines (cont.)

$$E = \{ \#x_1 \# x_2 \# \cdots \# x_l \mid x_i \in \{0, 1\}^* \text{ and } x_i \neq x_j \text{ (for } i \neq j) \}.$$

- 1. Place a mark on top of the leftmost tape symbol. If that symbol was not a #, reject.
- 2. Scan right to the next # and place a second mark on top of it. If no # occurs before a blank, accept.

- 3. Compare, by zig-zagging, the two strings to the right of the marked #'s. If they are equal, reject.
- 4. Move the second mark to the next # symbol. If not doable, move the first mark to the next # to its right and the second mark to the # after that. If not doable, accept.
- 5. Go to Stage 3.

## 3 Variants of Turing Machines

## Variants of Turing Machines

- Alternative definitions of Turing machines abound, including versions with *multiple tapes* or with *nondeterminism*. They are called *variants* of the Turing machine model.
- The original model and its reasonable variants all have the same power—they recognize the same class of languages.
- To show that two models are equivalent, we simply need to show that we can *simulate* one by the other.

## 3.1 Multitape Turing Machines

### **Multitape Turing Machines**

- A multitape Turing machine is like an ordinary Turing machine with several tapes.
- Each tape has its own head for reading and writing. Initially the input appears on tape 1 and the others start out blank.
- The transition function is changed to allow for reading, writing, and moving the heads on all the tapes simultaneously. Formally,

$$\delta: Q \times \Gamma^k \longrightarrow Q \times \Gamma^k \times \{L, R, S\}^k,$$

where k is the number of tapes.

### Multitape Turing Machines (cont.)

**Theorem 4** (3.13). Every multitape Turing machine has an equivalent single-tape Turing machine.

A single tape TM S can simulate a k-tape M:

1. S "formats" its tape to represent all k tapes of M:

$$\# w_1 w_2 \cdots w_n \# \# \# \# \cdots \#$$

- 2. To simulate a single move of M, S scans its tape to determine the symbols under the virtual heads. Then S makes a second pass to update the tapes according to M's transition function.
- 3. Whenever a virtual head is moved to the right onto a #, S writes a blank symbol on this tape cell and shifts the tape contents from this cell one unit to the right.

### Multitape Turing Machines (cont.)

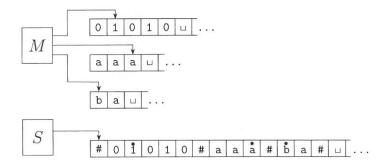

FIGURE **3.14**Representing three tapes with one

Source: [Sipser 2006]

## 3.2 Nondeterministic Turing Machines

## Nondeterministic Turing Machines

- A nondeterministic Turing machine is defined in the expected way.
- The transition function of a nondeterministic TM has the form

$$\delta: Q \times \Gamma \longrightarrow \mathcal{P}(Q \times \Gamma \times \{L, R\}).$$

- The computation of a nondeterministic TM is a tree whose branches correspond to different possibilities for the machine.
- If some branch of the computation leads to the accept state, the machine accepts its input.

### Nondeterministic Turing Machines (cont.)

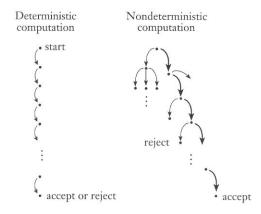

FIGURE 1.28

Deterministic and nondeterministic computations with an accepting branch

Source: [Sipser 2006]

#### Nondeterministic Turing Machines (cont.)

**Theorem 5** (3.16). Every nondeterministic TM has an equivalent deterministic TM.

- $\bullet$  The idea is to have a deterministic TM D try all possible branches of the given nondeterministic TM N's computation.
- D searches, in a breadth first manner, N's computation tree for an accepting configuration.

## Nondeterministic Turing Machines (cont.)

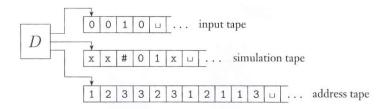

FIGURE 3.17 Deterministic TM D simulating nondeterministic TM N

Source: [Sipser 2006]

#### Nondeterministic Turing Machines (cont.)

D has three tapes:

- Tape 1 always contains the input string and is never altered.
- Tape 2 maintains a copy of N's tape on some branch of its nondeterministic computation.
- Tape 3 keeps track of D's location in N's nondeterministic computation tree.

## 3.3 Enumerators

#### **Enumerators**

- Some people use the term recursively enumerable language for Turing-recognizable language.
- An *enumerator* is a Turing machine with an attached printer. Every time the Turing machine wants to add a string to the output list, it sends the string to the printer.
- $\bullet$  The language enumerated by an enumerator E is the collection of all the strings that E eventually prints out.
- Moreover, E may generate the strings of the language in any order, possibly with repetitions.

#### Enumerators (cont.)

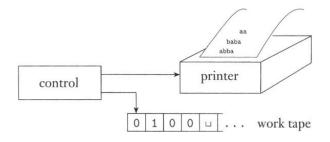

FIGURE **3.20**Schematic of an enumerator

Source: [Sipser 2006]

#### Enumerators (cont.)

**Theorem 6** (3.21). A language is Turing-recognizable if and only if some enumerator enumerates it.

To recognize the language enumerated by E, a TM M works as follows:

- 1. Run E. Every time that E outputs a string, compare it with the input w.
- 2. If w appears in the output of E, accept.

#### Enumerators (cont.)

To enumerate the language recognized by M, an enumerator E works as follows:

- 1. Repeat Steps 2 and 3 for  $i = 1, 2, 3, \ldots$
- 2. Run M for i steps on each input,  $s_1, s_2, ..., s_i$ .
- 3. If any computations accept, print out the corresponding  $s_j$ .

# 4 The Definition of Algorithm

#### Hilbert's Tenth Problem

- A polynomial is a sum of terms, where each term is a product of variables and a constant.
- For example,  $6x^3yz^2 + 3xy^2 x^3 10$  is a polynomial with four terms over variables x, y, and z.
- Let  $D = \{p \mid p \text{ is a polynomial with an integral root}\}.$
- $\bullet$  Hilbert's tenth problem (rephrased): "Is there an algorithm for determining D?"
- Proving that no algorithm exists for a particular task requires a precise definition of algorithm.

## Hilbert's Tenth Problem: The Original Statement

10. Determination of the solvability of a Diophantine equation. Given a diophantine equation with any number of unknown quantities and with rational integral numerical coefficients: To devise a process according to which it can be determined by a finite number of operations whether the equation is solvable in rational integers.

Note: The kind of process that Hilbert looked after is "effective procedure" and is nowadays referred to as "computer algorithm" or simply "algorithm."

#### "Effective" Procedures

A procedure M is considered effective if the following hold:

- 1. M contains a finite number of exact instructions (each being expressed with a finite number of symbols);
- 2. M will, if carried out without error, always produce the desired result in a finite number of steps;
- 3. M can (in practice or in principle) be carried out by a human being unaided by any machinery save paper and pencil;
- 4. M demands no insight or ingenuity on the part of the human being carrying it out.

Note: excerpted from "The Church-Turing Thesis" of Stanford Encyclopedia of Philosophy.

#### The Definition of Algorithm

- All models of a general-purpose computer turn out to be at best equivalent in power to the Turing machine, as long as they satisfy certain reasonable requirements.
- This has an important philosophical corollary: Even though there are many different computational models, the class of algorithms that they describe is unique.
- The Church-Turing thesis says that the intuitive notion of an algorithm corresponds to the formal definition of a Turing machine.

### **Describing Turing Machines**

Three possible levels of detail:

- A formal description spells out in full the Turing machine's states, transition function, and so on.
- In an *implementation description*, we use natural language prose to describe the way that the Turing machine moves its head and the way that it stores data on its tape.
- In a high-level description, we use natural language prose to describe an algorithm, ignoring the implementation model.

#### An Example High-Level Description

Let  $A = \{\langle G \rangle \mid G \text{ is a connected undirected graph}\}$ . The following is a high-level description of a TM M that decides A:

M = "On input  $\langle G \rangle$ , the encoding of a graph G:

- 1. Select the first node of G and mark it.
- 2. Repeat Step 3 until no new nodes are marked.
- 3. For each node in G, mark it if it is attached by an edge to a node that is already marked.
- 4. Scan all the nodes of G to determine whether they all are marked. If they are, accept; otherwise, reject."

## An Example High-Level Description (cont.)

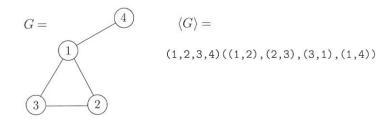

FIGURE 3.24 A graph G and its encoding  $\langle G \rangle$ 

Source: [Sipser 2006]